MINISTÉRIO DA SAÚDE CONSELHO NACIONAL DE SECRETARIAS MUNICIPAIS DE SAÚDE UNIVERSIDADE FEDERAL DO RIO GRANDE DO SUL

### **INFORMÁTICA BÁSICA**

*PROGRAMA SAÚDE COM AGENTE E-BOOK 2*

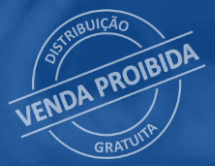

Brasília – DF 2022

MINISTÉRIO DA SAÚDE CONSELHO NACIONAL DE SECRETARIAS MUNICIPAIS DE SAÚDE UNIVERSIDADE FEDERAL DO RIO GRANDE DO SUL

### **INFORMÁTICA BÁSICA**

*PROGRAMA SAÚDE COM AGENTE E-BOOK 2*

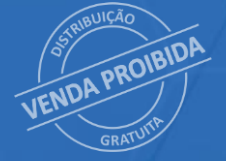

Brasília – DF 2022

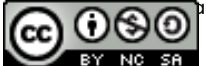

2022. Ministério da Saúde. Conselho Nacional das Secretarias Municipais de Saúde. Universidade Federal do Rio Grande do Sul.<br>2022 - Estas abras é disposibilizadas por termos da Maria do Casalina Computer do Vilho do Sul. Esta obra é disponibilizada nos termos da Licença Creative Commons – Atribuição – Não Comercial – Compartilhamento pela mesma licença 4.0 Internacional. É permitida a reprodução parcial ou total desta obra,

desde que citada a fonte. A coleção institucional do Ministério da Saúde pode ser acessada, na íntegra, na Biblioteca Virtual em Saúde do Ministério da Saúde: bvsms.saude.gov.br

Tiragem: 1ª edição – 2022 – versão eletrônica

Elaboração, distribuição e informações: *MINISTÉRIO DA SAÚDE* Secretaria de Gestão do Trabalho e da Educação na Saúde Departamento de Gestão da Educação na Saúde Coordenação-Geral de Ações Educacionais SRTVN 701, Via W5 Norte, lote D, Edifício PO 700, 4º andar CEP: 70719-040 – Brasília/DF Tel.: (61) 3315-3394 E-mail: sgtes@saude.gov.br

Secretaria de Atenção Primária à Saúde: Departamento de Saúde da Família Esplanada dos Ministérios Bloco G, 7º andar CEP: 70058-90 – Brasília/DF Tel.: (61) 3315-9044/9096 E-mail: aps@saude.gov.br

Secretaria de Vigilância em Saúde: SRTVN 701, Via W5 Norte, lote D, Edifício PO 700, 7º andar CEP: 70719-040 – Brasília/DF Tel.: (61) 3315.3874 E-mail: svs@saude.gov.br

CONSELHO NACIONAL DE SECRETARIAS MUNICIPAIS DE SAÚDE – Conasems Esplanada dos Ministérios, Bloco G, Anexo B, Sala 144 Zona Cívico-Administrativo, Brasília/DF CEP: 70058-900 Tel.:(61) 3022-8900 Núcleo Pedagógico do Conasems Rua Professor Antônio Aleixo, 756 CEP 30180-150 Belo Horizonte/MG Tel: (31) 2534-2640

UNIVERSIDADE FEDERAL DO RIO GRANDE DO SUL Av. Paulo Gama, 110 - Bairro Farroupilha - Porto Alegre - Rio Grande do Sul CEP: 90040-060 Tel: (51) 3308-6000

*Coordenação-geral:* Adriana Fortaleza Rocha da Silva – MS Cristiane Martins Pantaleão – Conasems Hélio Angotti Neto – MS Hishan Mohamad Hamida – Conasems Leandro Raizer – UFRGS Luciana Barcellos Teixeira – UFRGS Marcelo A. C. Queiroga Lopes – MS Musa Denaise de Sousa Morais – MS Roberta Shirley A. de Oliveira – MS

*Direção técnica:* Hélio Angotti Neto

*Organização:* Núcleo Pedagógico do Conasems

*Supervisão-geral:* Rubensmidt Ramos Riani

*Coordenação técnica e pedagógica:* Cristina Crespo Valdívia Marçal

*Elaboração de texto:* Cristina Crespo Kelly Santana Priscila Rondas Fontes Valdivia Marçal

*Revisão técnica:* Andréa Fachel Leal– UFRGS Diogo Pilger – UFRGS Érika Rodrigues De Almeida – SAPS/MS Fabiana Schneider Pires – UFRGS José Braz Damas Padilha – SVS/MS Kelly Santana – Conasems Lanusa Gomes Ferreira – SGTES/MS Michelle Leite da Silva – SAPS/MS Patrícia Campos – Conasems Rubensmidt Ramos Riani – SGTES/MS

*Designer educacional:* Alexandra Gusmão – Conasems Juliana Fortunato – Conasems Pollyanna Lucarelli – Conasems Priscila Rondas – Conasems

*Colaboração:* Antonio Jorge de Souza Marques – Conasems Josefa Maria de Jesus – SGTES/MS Katia Wanessa Silva – SGTES/MS Marcela Alvarenga de Moraes – Conasems Marcia Cristina Marques Pinheiro – Conasems Rejane Teles Bastos – SGTES/MS Roberta Shirley A. de Oliveira– SGTES/MS Rosângela Treichel – Conasems Suellen da Silva Ferreira– SGTES/MS

*Assessoria executiva:* Conexões Consultoria em Saúde LTDA

*Coordenação de desenvolvimento gráfico:* Cristina Perrone – Conasems

*Diagramação e projeto gráfico:* Aidan Bruno – Conasems Alexandre Itabayana – Conasems Bárbara Napoleão – Conasems Lucas Mendonça – Conasems Igor Baeta Lourenço – Conasems

*Fotografias e ilustrações:*  Biblioteca do Banco de Imagens do Conasems

*Imagens:*  Freepik

*Revisão:* Núcleo Pedagógico/Conasems

*Normalização:* Valéria Gameleira da Mota – Editora MS/CGDI

#### Ficha Catalográfica

Informática Básica [recurso eletrônico] / Ministério da Saúde, Conselho Nacional de Secretarias Municipais de Saúde, Universidade Federal do Rio Grande do Sul. – Brasília : Ministério da Saúde, 2022. 32 p. : il. – (Programa Saúde com Agente; E-book 2)

Modo de acesso: World Wide Web: http://bvsms.saude.gov.br/bvs/publicacoes/programa\_informatica\_basica.pdf. ISBN 978-65-5993-330-3

1. Agentes Comunitários de Saúde. 2. Informática. 3. Programas Nacionais de Saúde. I. Conselho Nacional de Secretarias Municipais de Saúde. II. Universidade Federal do Rio Grande do Sul. III. Título.

CDU 614

Brasil. Ministério da Saúde.

## **BEM-VINDA (0)!**

### Este é o seu *e-book* da **disciplina "Informática Básica".**

**BEM-VINDA (0)!** Neste material você vai conhecer a importância da utilização da informática e seus recursos para facilitar e agilizar seu processo de trabalho.

**CONTROL** 

 $\sqrt{2}$ 

Leia o material com atenção e consulte-o sempre que necessário! Lembre-se de acompanhar também as informações apresentadas na aula interativa e de realizar as atividades propostas para assimilação das informações apresentadas.

#### **Bons estudos!**

### **LISTA DE SIGLAS E ABREVIATURAS**

**AAS** | Agentes de Ação Social **ACE** | Agentes de Combate às Endemias **ACS** | Agentes Comunitários de Saúde **PNIIS** | Política Nacional de Informação e Informática em Saúde **SNIS** | Sistema Nacional de Informação em Saúde **TIC** | Tecnologias da Informação e da Comunicação

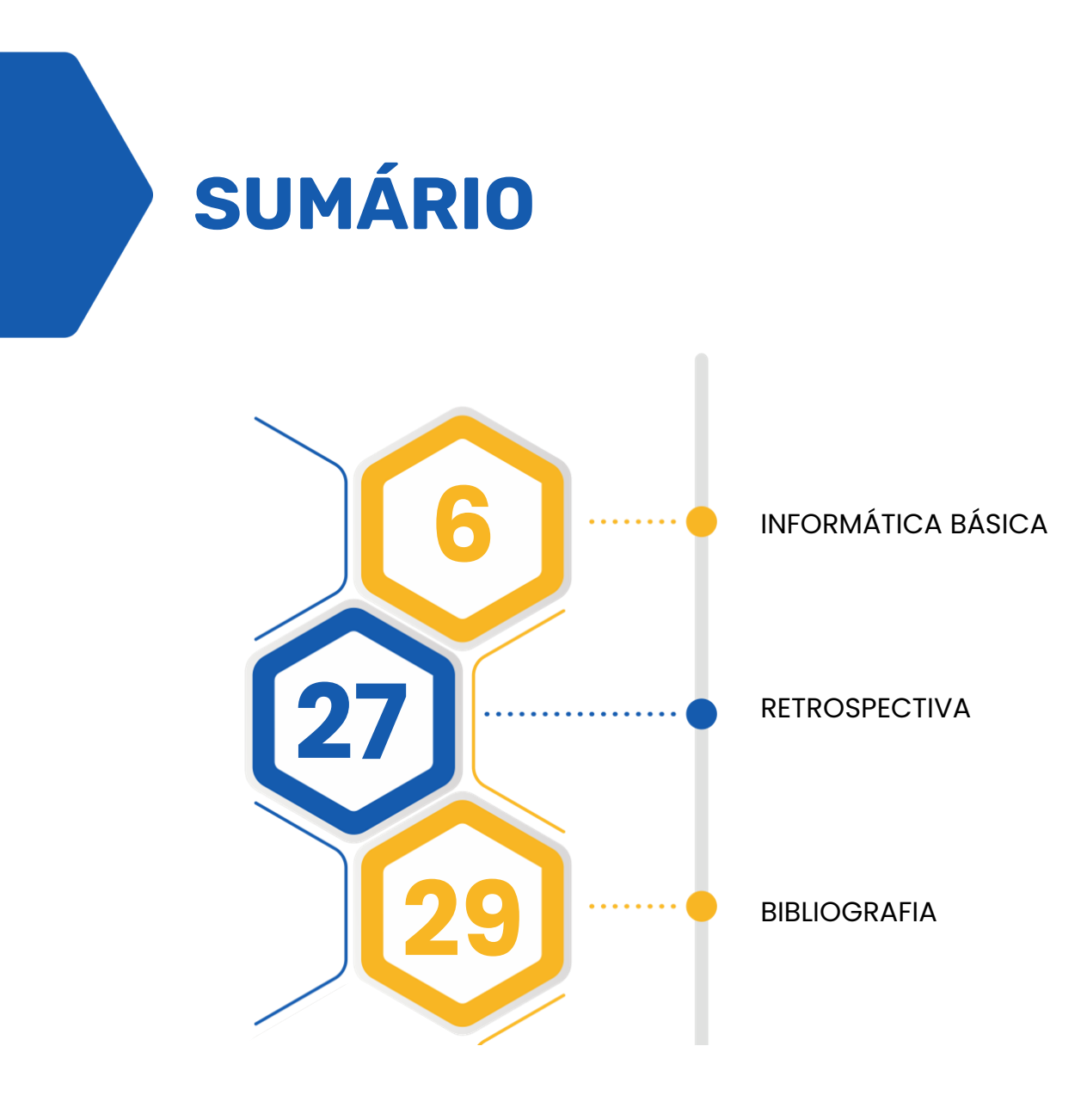

## **INFORMATICA BÁSICA**

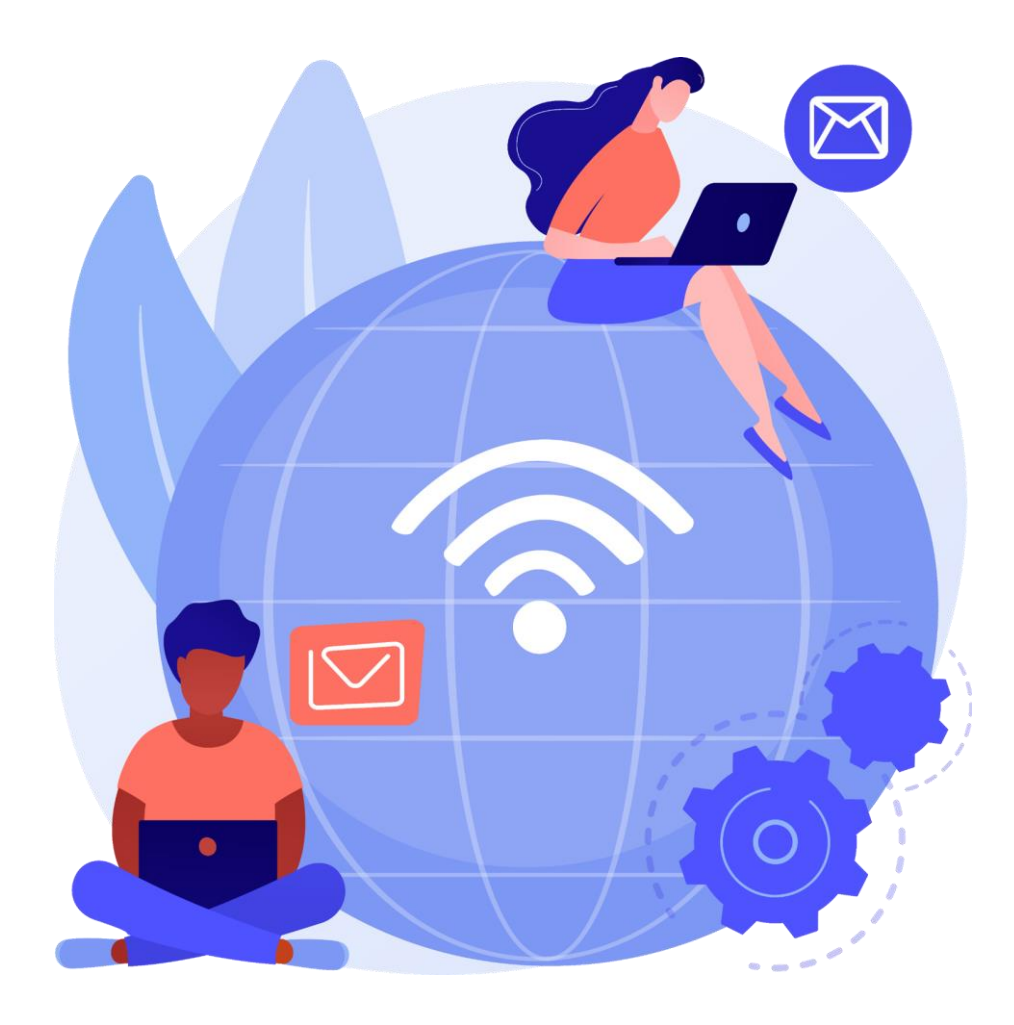

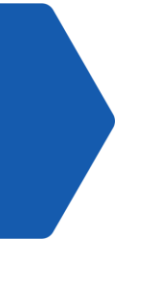

## **O NOVO MUNDO DA INFORMAÇÃO: A INTERNET**

Atualmente, o uso das Tecnologias da Informação e da Comunicação (TIC) nos processos educacional e profissional tem sido intenso e exige conhecimento de sua utilização para maior efetividade das políticas públicas e dos programas implementados.

#### **Você, enquanto Agente de Saúde, concorda que a Internet é um ambiente de informação e comunicação complexo?**

Por vezes, confiamos em todas as informações que buscamos na internet, mas devemos ter muito cuidado, pois a internet é, sim, um ambiente de informação e comunicação complexo, principalmente, para aqueles que não têm familiaridade ou capacitação no domínio da busca, recuperação e produção da informação e de sua comunicação.

A internet tornou-se a principal fonte, notadamente, na área da saúde, tendo um enorme acervo de informações que nem sempre são verdadeiras ou aplicáveis a todo tipo de pessoa.

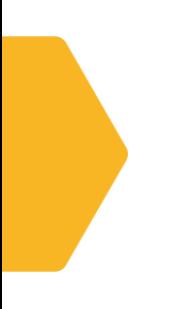

## **ISSO NOS LEVA A UMA REFLEXÃO**

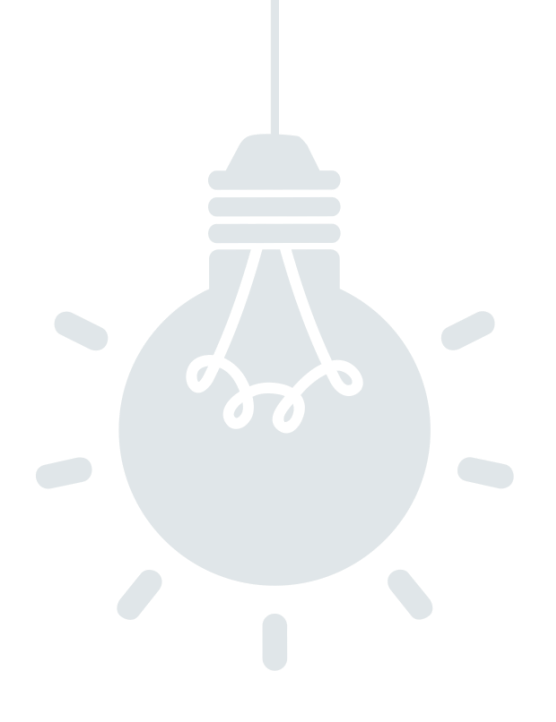

Qual a importância de você conhecer e saber utilizar, neste mundo da informação, pesquisas em páginas da Web?

• **Utilizar para seu aprimoramento**

• **Fornecer orientação à comunidade**

• **Buscar auxílio no contexto da saúde** 

### **UTILIZAR PARA SEU APRIMORAMENTO**

Você pode utilizar as pesquisas para se informar e orientar melhor suas ações e decisões. E, assim, ter a capacidade de interpretação da realidade e construção de sentido.

#### **Quer exemplos?**

Utilização do sistema e-SUS; uso de bibliotecas virtuais do SUS; preparação de relatórios; capturar imagem no celular e colocar no relatório.

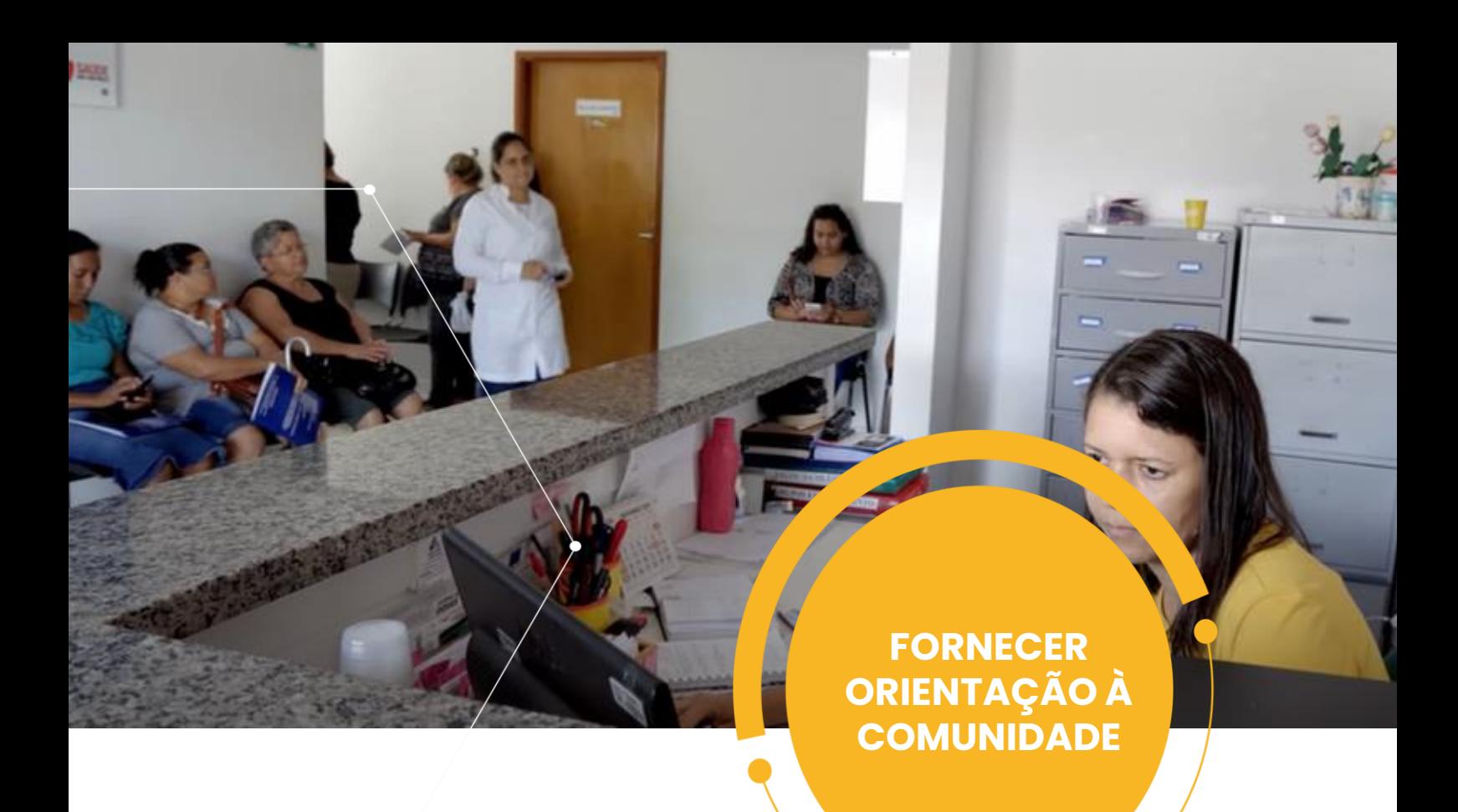

Você é um profissional estratégico nos processos de informação, educação e comunicação junto à comunidade. Portanto, irá utilizar as pesquisas na internet nas ações de promoção da saúde, junto aos indivíduos, às famílias e comunidades.

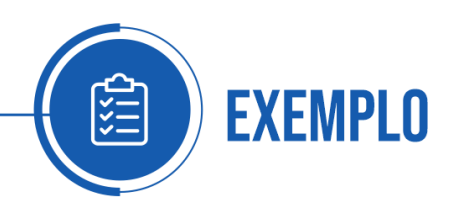

Verificação de notícias que possam ser fake; uso de vídeos educativos ou motivacionais; redes sociais com foco na comunidade.

**BUSCAR AUXÍLIO NOS ASPECTOS DA SAÚDE**

Encontrar na rede instrumentos de apoio à sua prática é fácil, como vídeos, textos nas bibliotecas virtuais de saúde, importantes pontos de disseminação de informações confiáveis nesta área, artigos em jornais e revistas virtuais que poderão auxiliá-lo na resolução de problemas e construção de alternativas para a melhoria do trabalho.

#### **Quer um exemplo?**

Utilização de vídeo sobre tabagismo, em uma fonte segura e confiável, para apresentar à comunidade.

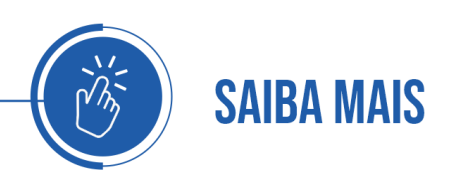

Considerando a importância do uso da Informática no seu processo de trabalho, você conhece a história por trás dela?

**A informática** teve seu início na história como precursora da revolução tecnológica, quando o Francês Blaise Pascal desenvolve a primeira máquina de calcular.

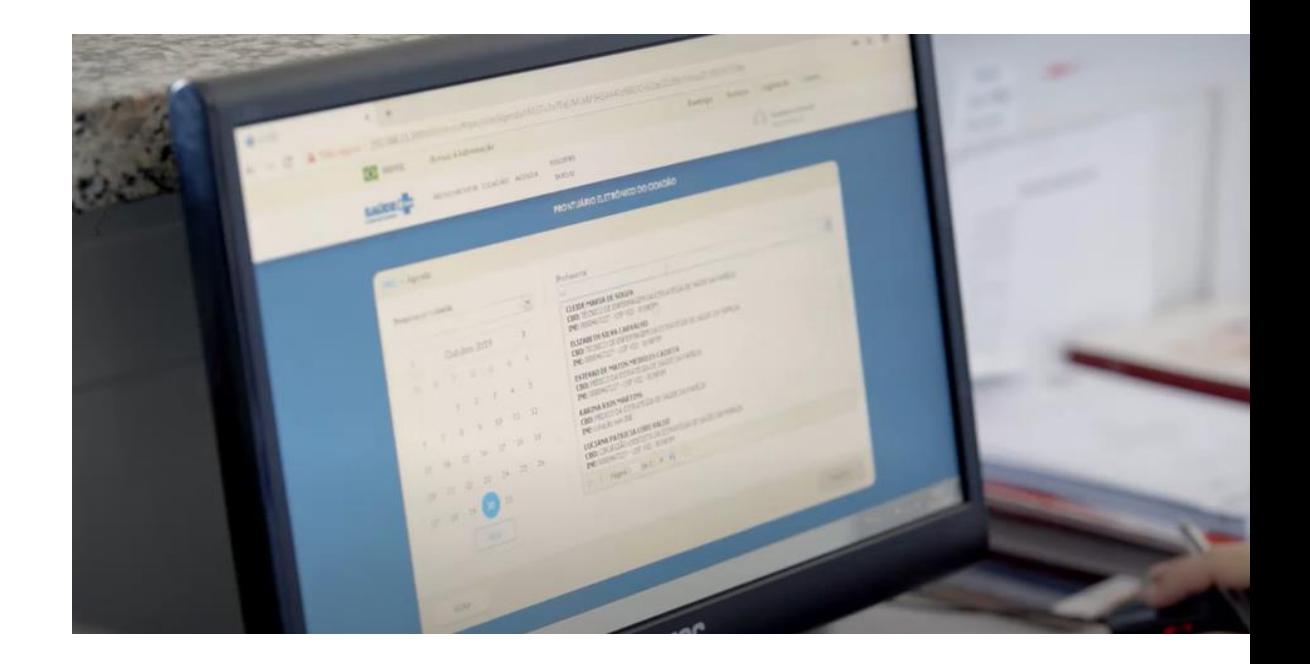

Com o desenvolvimento da tecnologia da informação, aparecem os computadores no meados do século passado. **De lá para cá, eles diminuíram de tamanho, aumentaram a velocidade e capacidade de processamento de dados.** Atualmente, nós temos os *Smartphones* que são computadores móveis em formato de telefone.

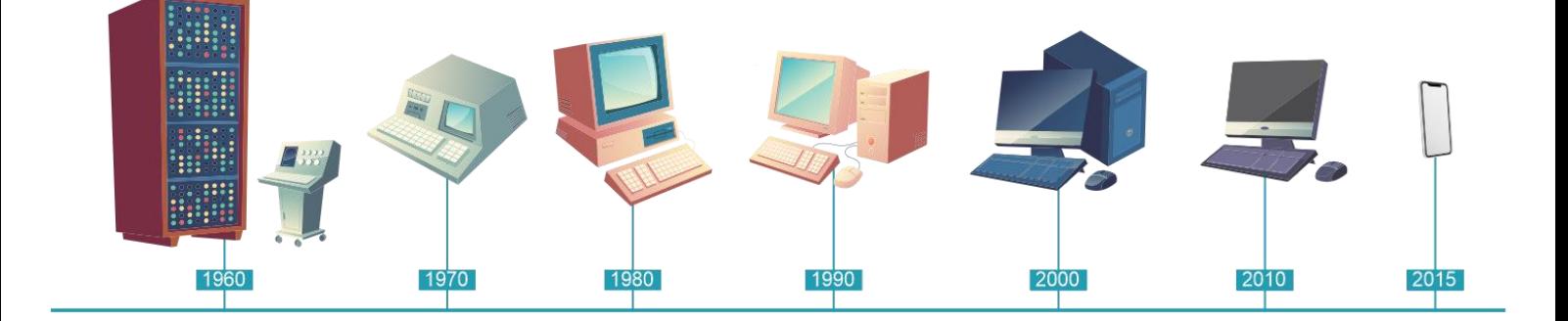

# **COMO TUDO COMEÇOU**

A utilização da informática como ferramenta de auxílio à produtividade do Agente Comunitário de Saúde

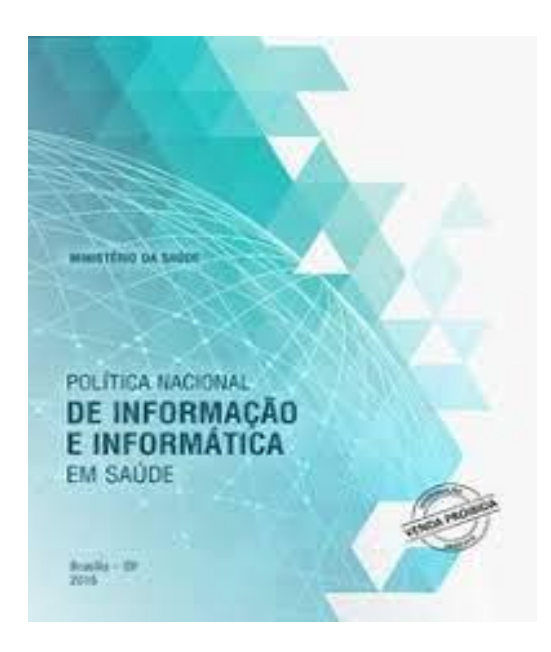

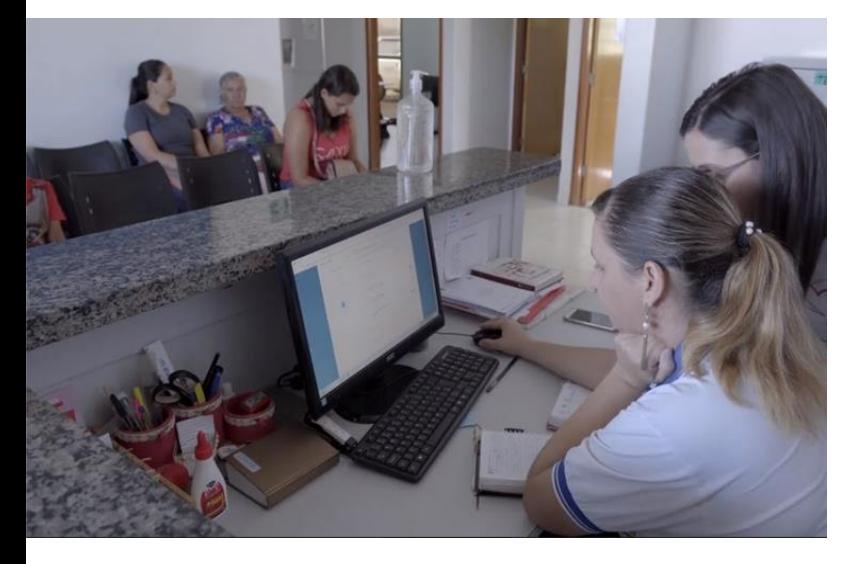

É importante saber que através da Portaria n.º 589, de 20 de maio de 2015, com o objetivo de promover o uso inovador, criativo e transformador da tecnologia da informação, foi criada a **Política Nacional de Informação e Informática em Saúde (PNIIS)** do Ministério da Saúde.

Esse uso objetiva melhorar os processos de trabalho em saúde e resultar em um Sistema Nacional de Informação em Saúde (SNIS) que articula e produz informações para os cidadãos sobre a gestão, a prática profissional, a geração de conhecimento e o controle social.

Com ela, garante ganhos de eficiência e qualidade mensuráveis através da ampliação de acesso, equidade, integralidade e humanização dos serviços de saúde, contribuindo, dessa forma, para a melhoria da situação de saúde da população.

### **Você quer alguns exemplos de como a tecnologia da informação está no seu cotidiano de trabalho?**

- Registro eletrônico de saúde;
- e-SUS;
- Relatório de Cadastro Familiar;
- Situação de Saúde e Acompanhamento;
- Relatório Consolidado de Visita Domiciliar SSA;
- Produção e Marcadores de Avaliação Complementar;
- Alertas:
- Notificações;
- Protocolos programáticos e clínicos;
- Consulta assistida a distância (telessaúde).

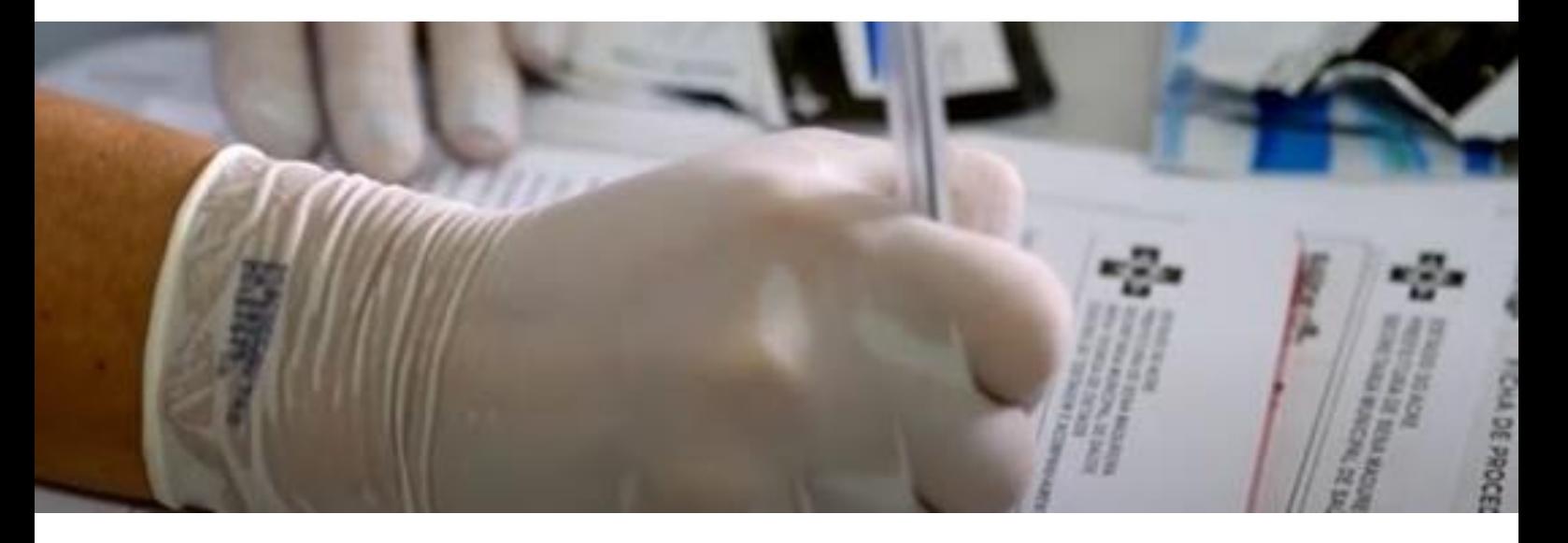

Outras informações oportunizadas pela informática em saúde, também conhecida como saúde digital, apoiam a prática profissional de saúde, aprimorando seu trabalho e, com isso, melhorando a qualidade dos serviços aos cidadãos.

Além disso, proporciona, ao Agente, autonomia crítica e capacidade de pesquisar a informação importante e confiável para sua vida pessoal e profissional, na internet. Assim, possibilitará ao profissional comunicar-se de forma ética e eficiente, tornando-se ativo no processo de construção coletiva do conhecimento junto à comunidade.

## **NOÇÕES DE INTERNET PARA USO COMO FERRAMENTA DE PESQUISA**

Diante do grande volume de informações que são incluídas diariamente na rede, o usuário que necessita encontrar um dado ou uma informação específica, muitas vezes, encontra-se perdido em como e o que pesquisar, não é mesmo?

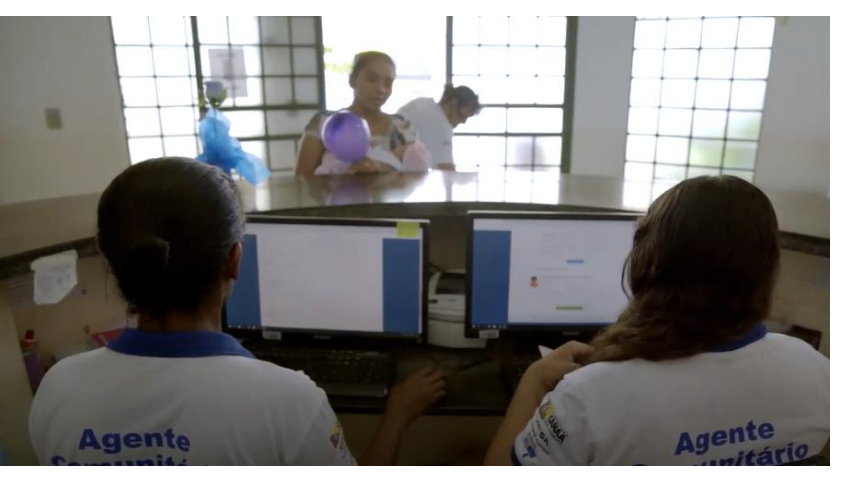

Tornou-se necessário, então, que o usuário da internet, aprenda a ressignificar as informações que são relevantes para sua necessidade, diante das inúmeras outras informações disponíveis na web, de forma autônoma, crítica e acima de tudo ética.

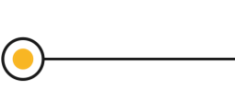

**PESQUISA**

É o entendimento de como a informação é organizada .

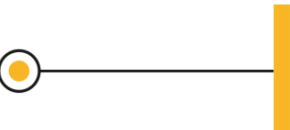

#### **BUSCA**

É o entendimento de tecnologias e motores de busca.

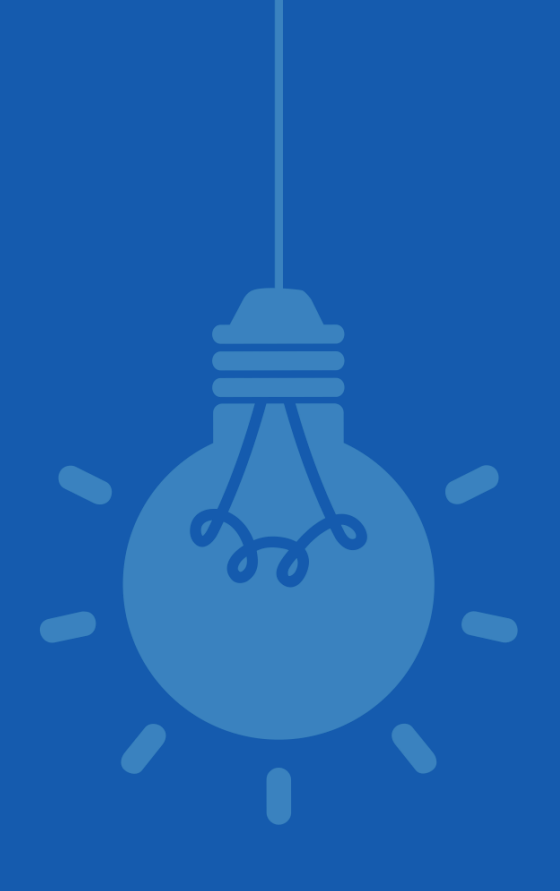

#### **Agora se liga nessa informação!**

É necessário enfatizar as Fake News e o impacto cada vez maior delas no cotidiano, e como algumas plataformas surgiram com o intuito de verificar a veracidade das informações.

É importante que você considere a gravidade das *fake news* e a prática de políticas de conscientização da população para o perigo de replicar informações falsas, principalmente, no que tange à saúde.

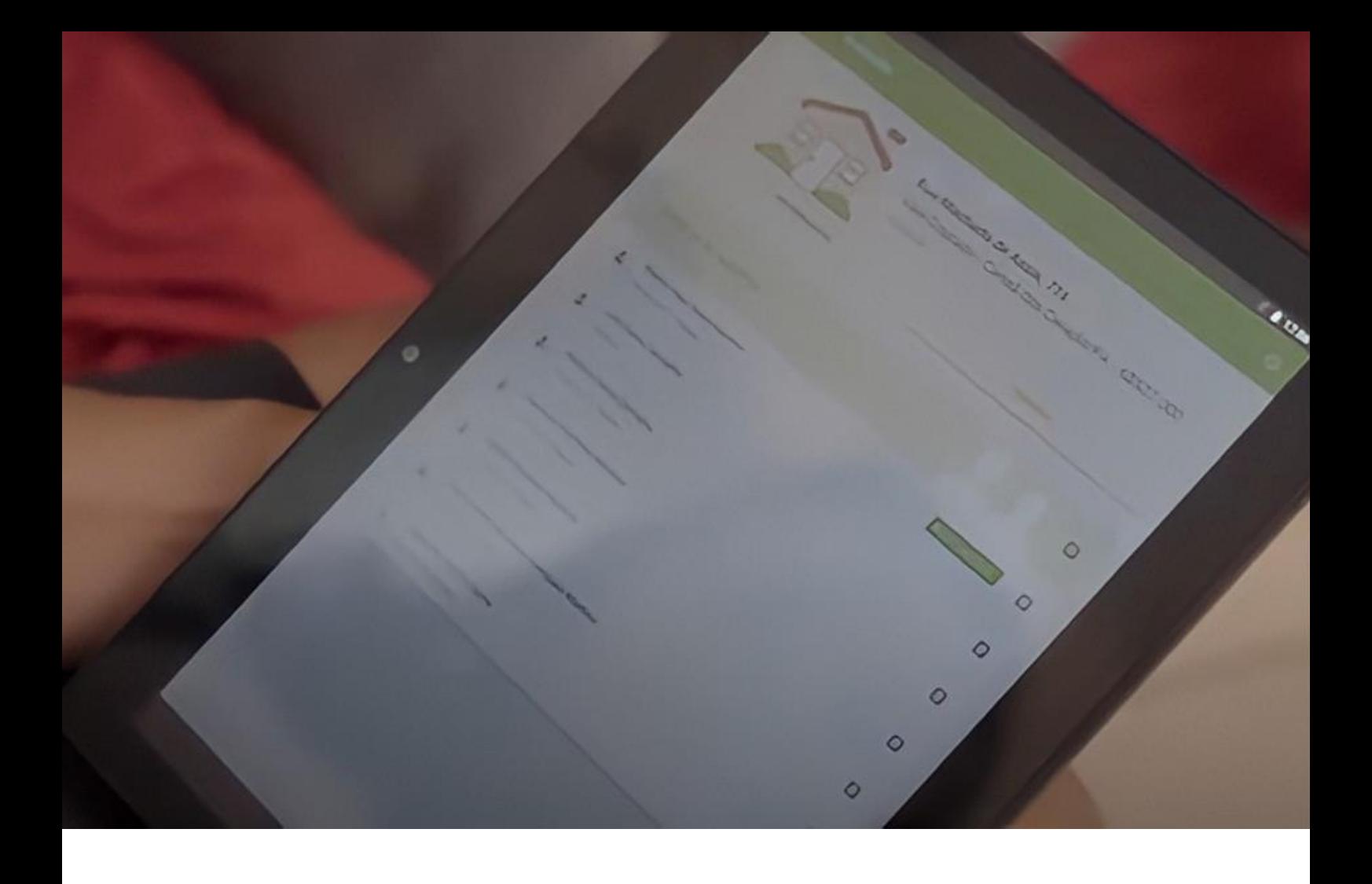

## **USO DE APLICATIVOS PARA BOLETINS ON-LINE**

#### **Como o uso de celulares inteligentes e smartphones podem contribuir para a sua rotina de trabalho de campo?**

O uso de dispositivos móveis promove melhor comunicação por meio de suas funções multimídia e subsídios, uma vez que os aparelhos inteligentes acompanham os profissionais enquanto se deslocam pelos setores de atendimento nas instituições onde trabalham.

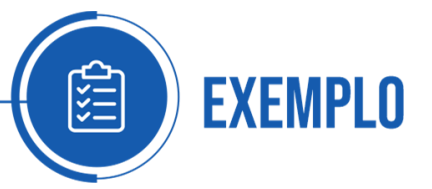

Um bom exemplo é a coleta de dados de Úlcera por Pressão (UP) nos pés diabéticos.

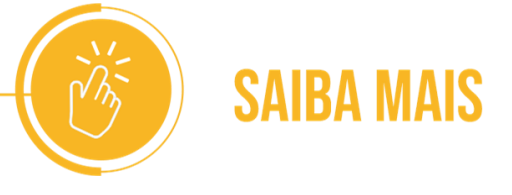

A nova versão do aplicativo e-SUS Território está disponível. O aplicativo ajuda a qualificar as informações de saúde da população. A ferramenta integra a estratégia e-SUS APS e complementa o processo de trabalho de Agentes Comunitários de Saúde (ACS), Agentes de Combate às Endemias (ACE) e Agentes de Ação Social (AAS). A grande novidade dessa atualização é que, além do Tablet, agora a ferramenta pode ser utilizada também em Smartphones.

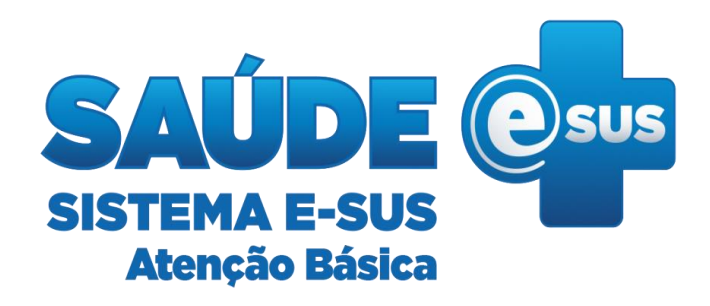

## **ISTO PODE TE AJUDAR NA ROTINA DO TRABALHO EM CAMPO?**

#### **Você sabia que já existem aplicativos da saúde disponíveis para a utilização da população?**

Em março 2020, o próprio Ministério da Saúde disponibilizou aplicativos acessíveis para a população de modo geral. Dessa forma, os aplicativos contribuem, de forma rápida e objetiva, no combate à propagação de notícias falsas.

Assim, abre-se um canal de contato com a população em que facilita o acesso sobre:

informações a respeito do Coronavírus Covid-19;

- dicas de prevenção;
- descrição de sintomas;
- formas de transmissão:
- mapas de unidades de saúde;
- lista de notícias falsas (Fake News) que foram disseminadas sobre o assunto.

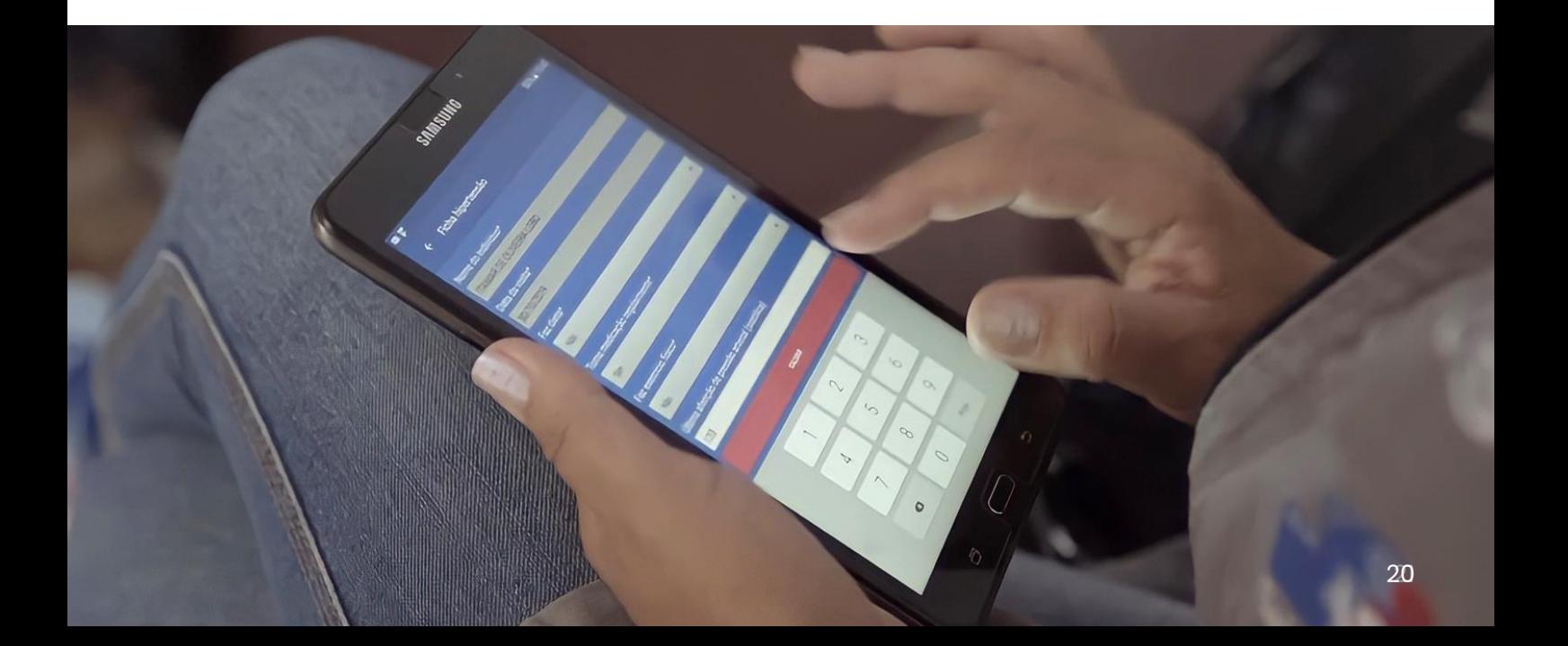

## **QUER AJUDA NA PREPARAÇÃO DE SEUS RELATÓRIOS?**

Para auxiliar nas tarefas burocráticas, existem o que se denomina "aplicativos de escritório". Eles são compostos por programas destinados para tarefas de escritório. São formados por editores de texto, programas de apresentações, editores de planilhas, agendas, contatos, etc. Existem vários deles disponíveis no mercado, tanto os pagos quanto os gratuitos.

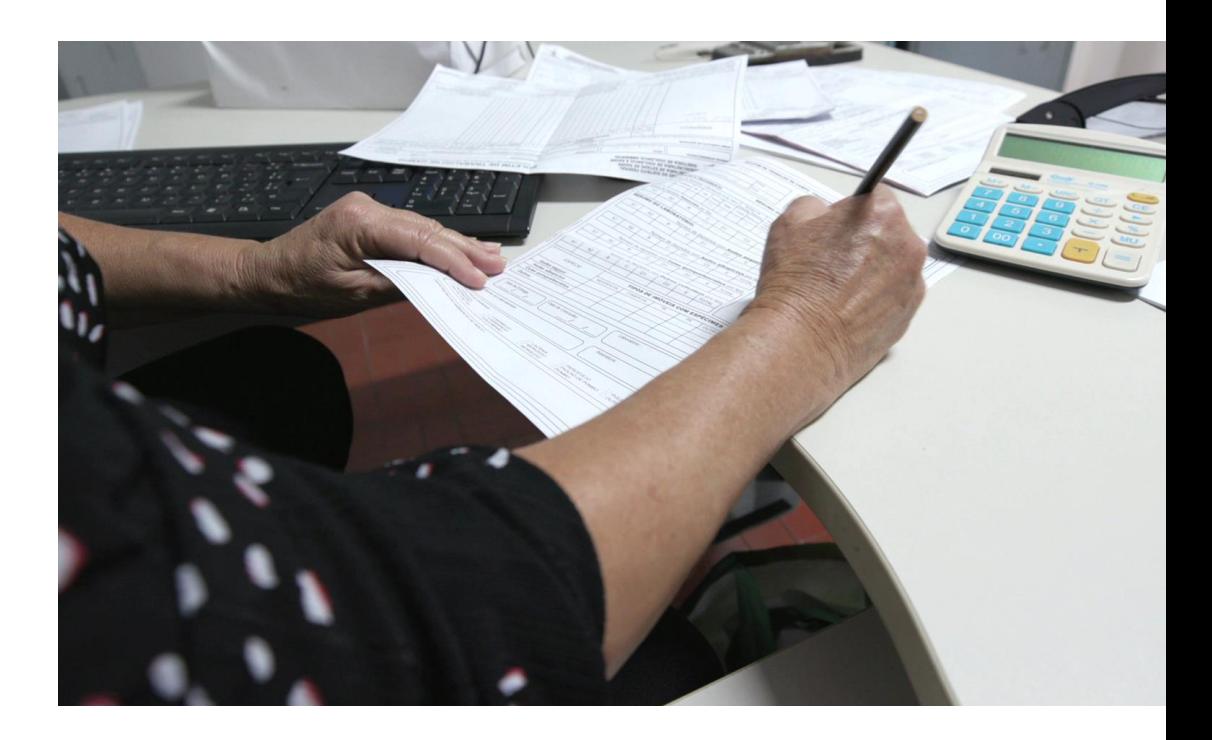

Vamos relatar alguns que são os mais utilizados hoje em dia e que o governo federal vem adotando.

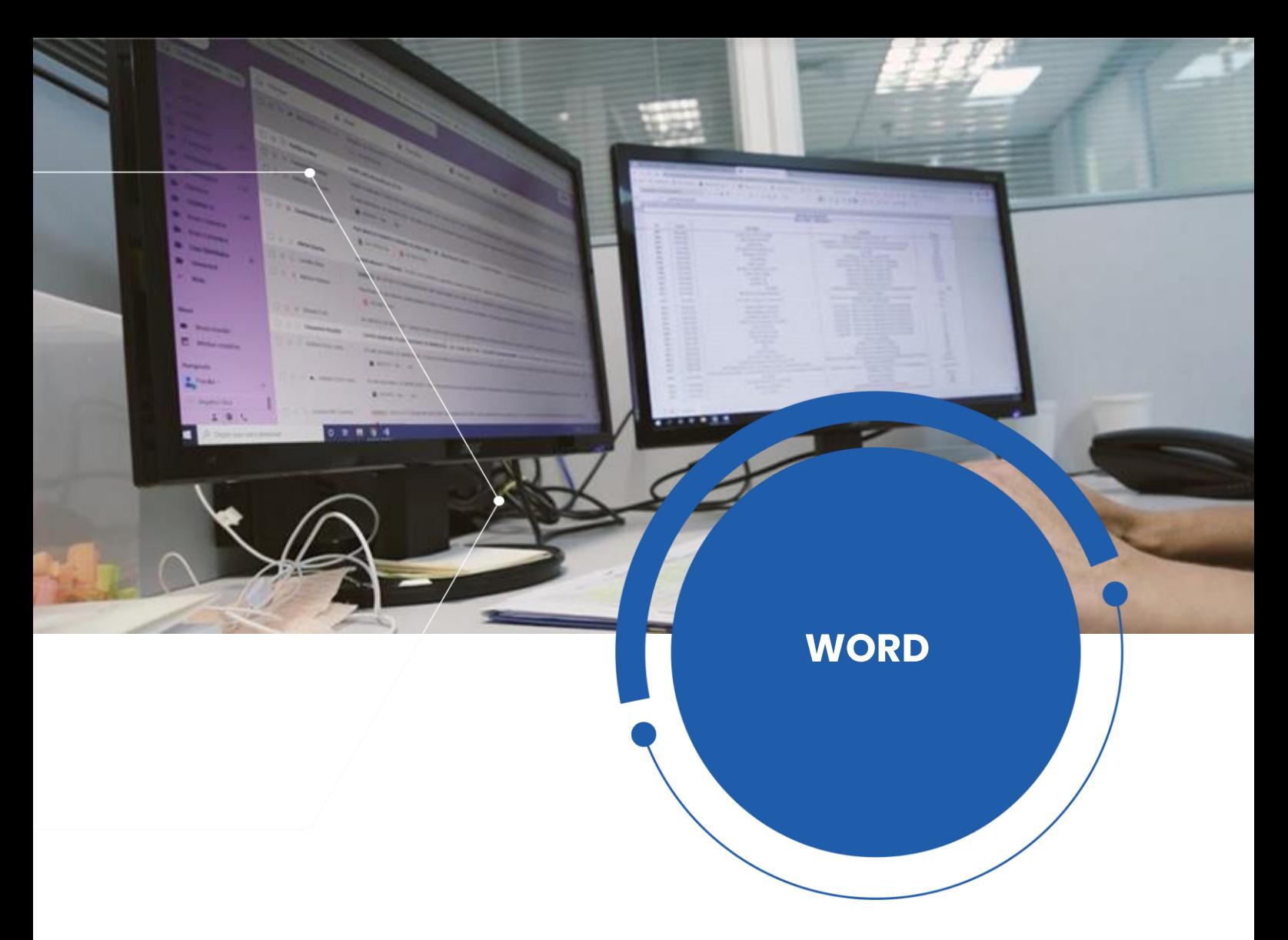

O **Word** é um editor de textos completo e com recursos avançados que, por exemplo, possibilitam copiar a formatação de um parágrafo para outro, descobrir quantas palavras o documento ou a seleção de texto contém, inserir imagens da Internet, aplicar temas e encontrar funções escondidas.

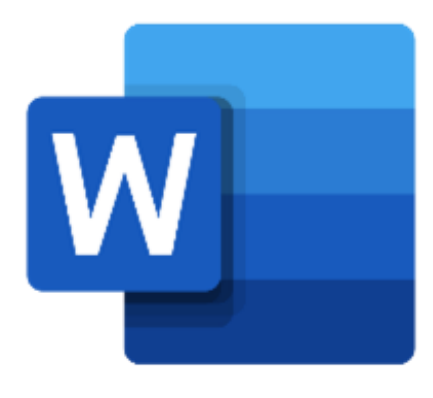

### **Qual é a sua função?**

Sua função é possibilitar ao usuário redigir textos e inserir figuras em documentos.

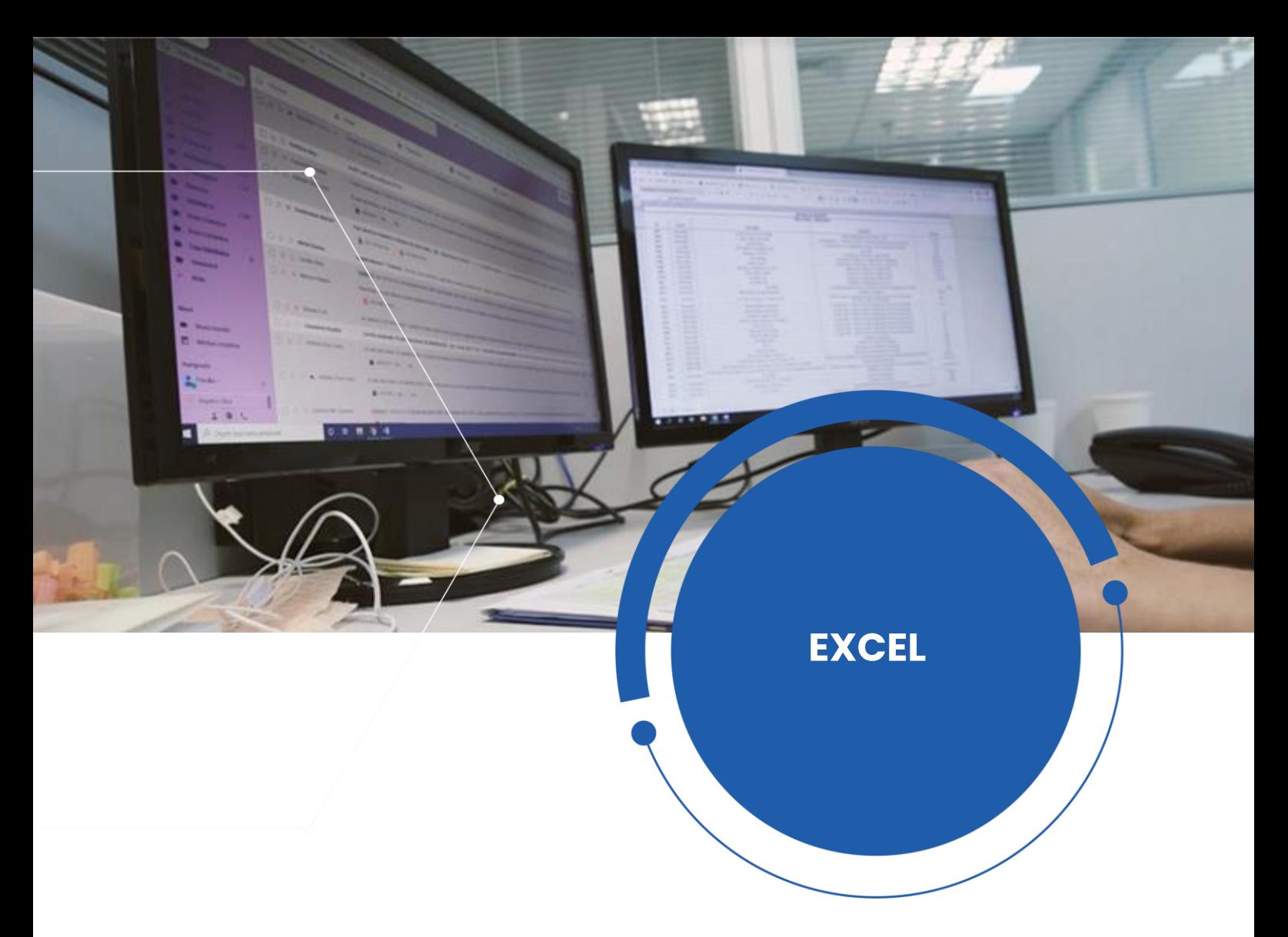

**Planilha eletrônica,** também conhecida como folha de cálculo, o Excel é um tipo de programa de computador que utiliza tabelas para realização de cálculos ou apresentação de dados, formado por uma grade composta de linhas e colunas.

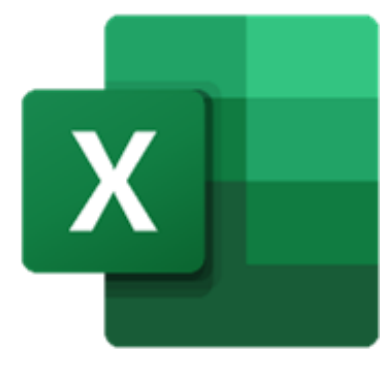

### **Qual é a sua função?**

Estas planilhas servem, basicamente, para organizar a informação e possibilitar a realização de cálculos (principalmente contabilísticos) através de fórmulas e funções para a análise de dados de forma digital.

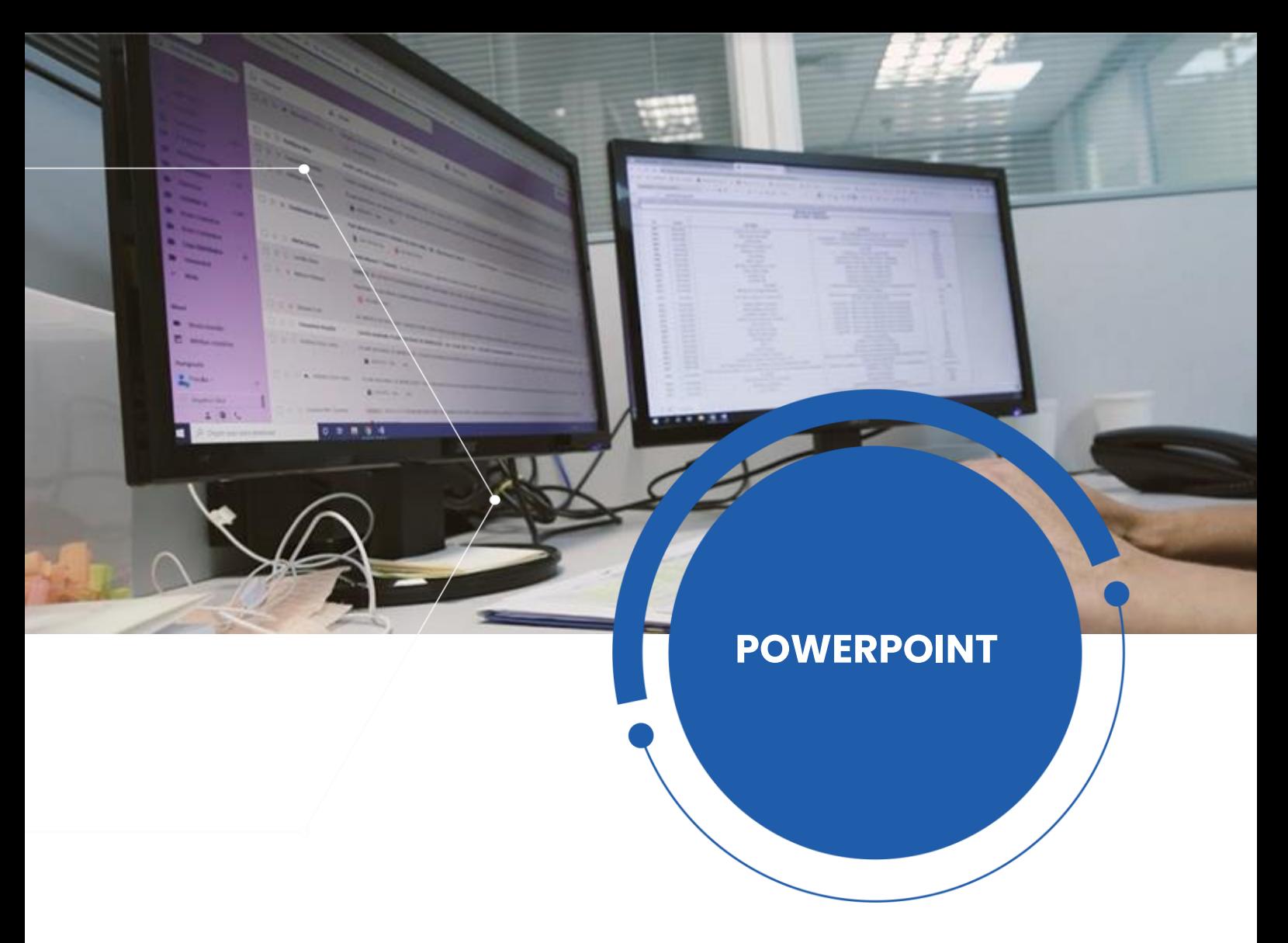

O **PowerPoint** é o nome dado a um dos programas mais populares criado pela Microsoft, pois ele permite que o usuário realize apresentações através de dispositivos (mais conhecidos no Brasil como "slides").

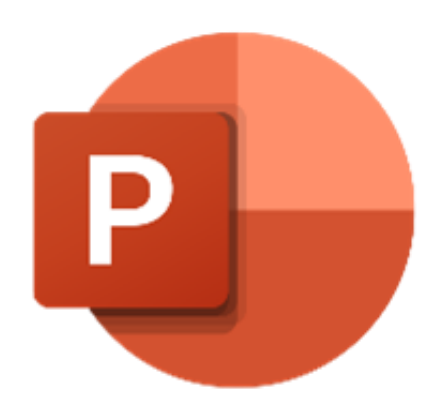

### **Qual é a sua função?**

Ele oportuniza a utilização de textos, imagens, música e animações.

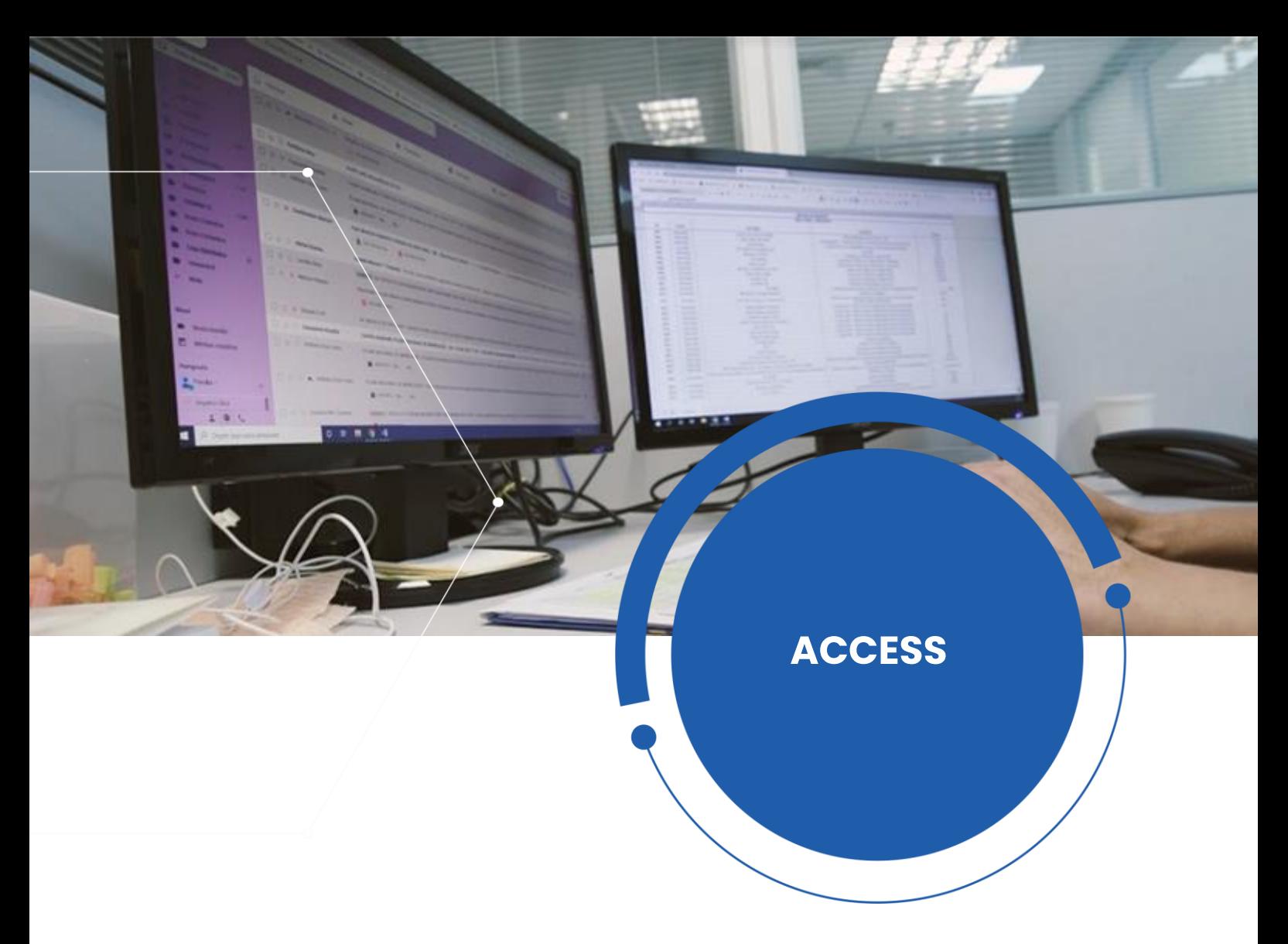

**O banco de dados,** Access, é capaz de armazenar dados sobre pessoas, produtos, pedidos, entre outros que apresentam algumas utilidades no dia a dia.

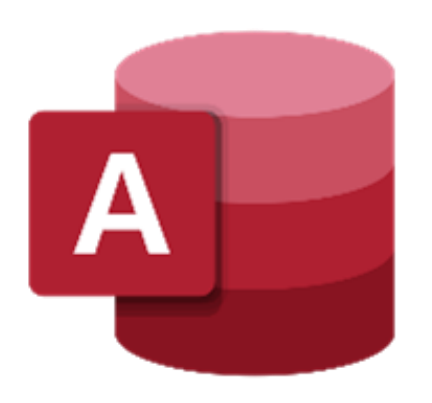

### **Qual é a sua função?**

É uma ferramenta utilizada para a coleta e a organização de informações.

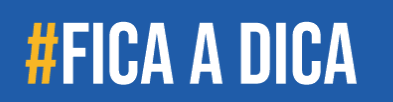

SAÚDE CON<br>AGENTE

R

Caso deseje, realize um curso gratuito sobre os programas mais utilizados na área administrativa.

Basta se inscrever por meio do link https://www.ev.org.br/cursos.

# **RETROSPECTIVA**

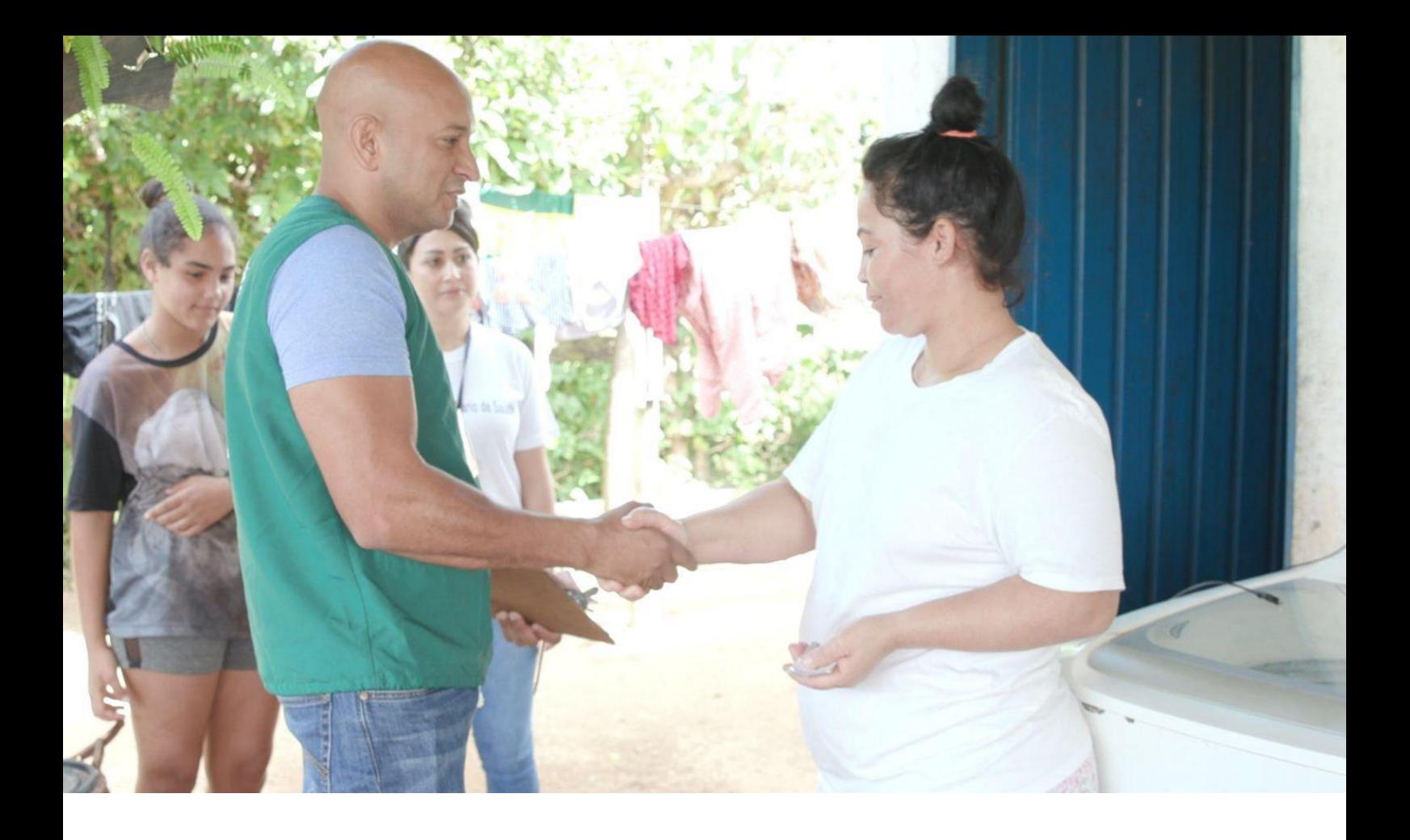

# **RETROSPECTIVA**

Nesta disciplina, você conheceu a importância da utilização da informática no seu processo de trabalho. Viu que é possível utilizar recursos como aplicativos e ferramentas de pesquisa para facilitar, aprimorar e fornecer orientações à comunidade atendida.

Após realizar os estudos do e-book e de participar das atividades propostas, exercite o seu protagonismo. Busque informações sobre essa temática para recordar, refletir e se preparar previamente para ampliar seus conhecimentos em nossa próxima aula.

Fique atento(a): para aprovação na disciplina você deve obter 60% dos pontos distribuídos. Portanto, participe das atividades avaliativas propostas e, em caso de dúvidas, acione seu tutor.

No nosso próximo encontro, daremos início aos estudos das disciplinas: "**Linguagem e Comunicação**" e "**Ética Profissional e Relações Interpessoais**". Temas interessantes e bem relevantes para sua atuação profissional, não é mesmo?

### **Até breve!**

# **BIBLIOGRAFIA**

#### ANS. **Ministério da Saúde disponibiliza aplicativo sobre o Coronavírus**. [2022]. Disponível em: https://www.unasus.gov.br/noticia/ministerio-da-

saude-disponibiliza-aplicativo-sobre-o-coronavirus. Acesso em: 30 jul. 2021.

BAPTISTA, D. M. A utilização da internet como ferramenta indispensável na busca contemporânea de informação: alguns aspectos relevantes. **Informação & Informação**, [*S.l*.], v. 12, n. 1, p. 40-49, mar. 2007. Disponível em:

http://www.uel.br/revistas/uel/index.php/informacao/article/view/1754. Acesso em: 18 fev. 2021.

BRASIL. Ministério da Saúde. Secretaria-Executiva. Departamento de Monitoramento e Avaliação do SUS. **Política Nacional de Informação e Informática em Saúde**. Brasília, DF: Ministério da Saúde, 2016.

BRASIL. Ministério da Saúde. Secretaria Executiva. Departamento de Informação e Informática do SUS. **Política Nacional de Informação e Informática em Saúde: proposta versão 2.0**. Brasília, DF: Ministério da Saúde, 2004. Disponível em:

http://bvsms.saude.gov.br/bvs/publicacoes/PoliticaInformacaoSaude29\_ 03\_2004.pdf. Acesso em: 18 fev. 2021.

CONCEITO DE. **Conceito de Power Point**. 2021. Disponível em: https://conceito.de/powerpoint. Acesso em 18 fev. 2021.

DIANA, D. História e Evolução dos Computadores. **Toda Matéria**, 2021. Disponível em: [https://www.todamateria.com.br/historia-e-evolucao-dos](https://www.todamateria.com.br/historia-e-evolucao-dos-computadores/)computadores[/](https://www.todamateria.com.br/historia-e-evolucao-dos-computadores/). Acesso em 17 fev. 2021.

GCF GLOBAL. **Informática básica**: o que são hardware e software? 2022. Disponível em: https://edu.gcfglobal.org/pt/informatica-basica/o-quesao-hardware-e-software-/1/. Acesso em: 17 fev. 2021.

LEMOS, A. **Cibercultura, tecnologia e vida social na cultura contemporânea**. 2. ed. Porto Alegre: Sulina, 2004.

MEYER, M. O que é excel? **Aprender Excel**, 2021. Disponível em: https://www.aprenderexcel.com.br/2013/tutoriais/o-que-e-excel. Acesso em: 18 fev. 2021.

MICROSOFT. **Noções básicas do banco de dados**. 2021. Disponível em: https://support.microsoft.com/pt-br/office/no%C3%A7%C3%B5esb%C3%A1sicas-do-banco-de-dados-a849ac16-07c7-4a31-9948- 3c8c94a7c20 . Acesso em: 18 fev. 2021

NOVA ESCOLA. Como fazer uma boa busca na internet. **Nova Escola**, 2021. Disponível em: https://novaescola.org.br/conteudo/2568/como-fazeruma-boa-busca-na-internet. Acesso em: 19 fev. 2021.

PAIXÃO, P. B. S. *et al*. A inclusão digital dos agentes comunitários de saúde de Sergipe-Brasil: um estudo das práticas de Alfabetização em Informação e Comunicação em Saúde. **Revista Tempus Actas de Saúde Coletiva,** v. 5, n. 4, p. 221-239, 2011.

RIBEIRO, D. Dica para TCCs: 7 melhores sites de pesquisa acadêmica. **Techtudo**, 2021. Disponível em:

https://www.techtudo.com.br/listas/2018/03/dica-para-tccs-7 melhores-sites-de-pesquisa-academica.ghtml. Acesso em: 19 fev. 2021

TIBES, C. M. S.; DIAS, J. D.; ZEM-MASCARENHAS, S. H. Aplicativos móveis desenvolvidos para a área da saúde no Brasil: revisão integrativa da literatura. **REME - Revista Mineira de Enfermagem**, 2014. Disponível em: http://www.reme.org.br/artigo/detalhes/940. Acesso em: 30 jul. 2021.

> **Conte-nos o que pensa sobre esta publicação. [Clique aqui](https://customervoice.microsoft.com/Pages/ResponsePage.aspx?id=00pVmiu1Ykijb4TYkeXHBcuyUSjBpEtCq8T0cY9k8jBUN0NRS0FYWVhDWjBKT1FUUUM5OFRLOVNPMS4u) e responda a pesquisa.**

### DISQUE 136

Biblioteca Virtual em Saúde do Ministério da Saúde **bvsms.saude.gov.br**

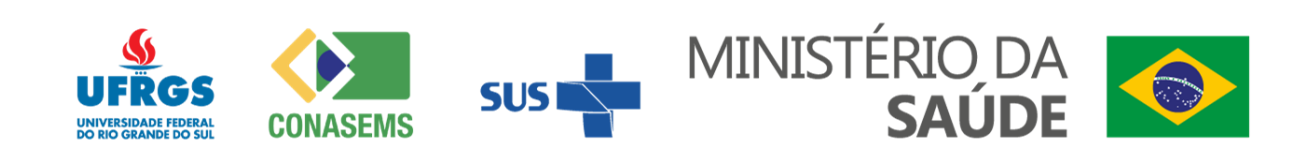